## 汕头大学车辆登记申请流程

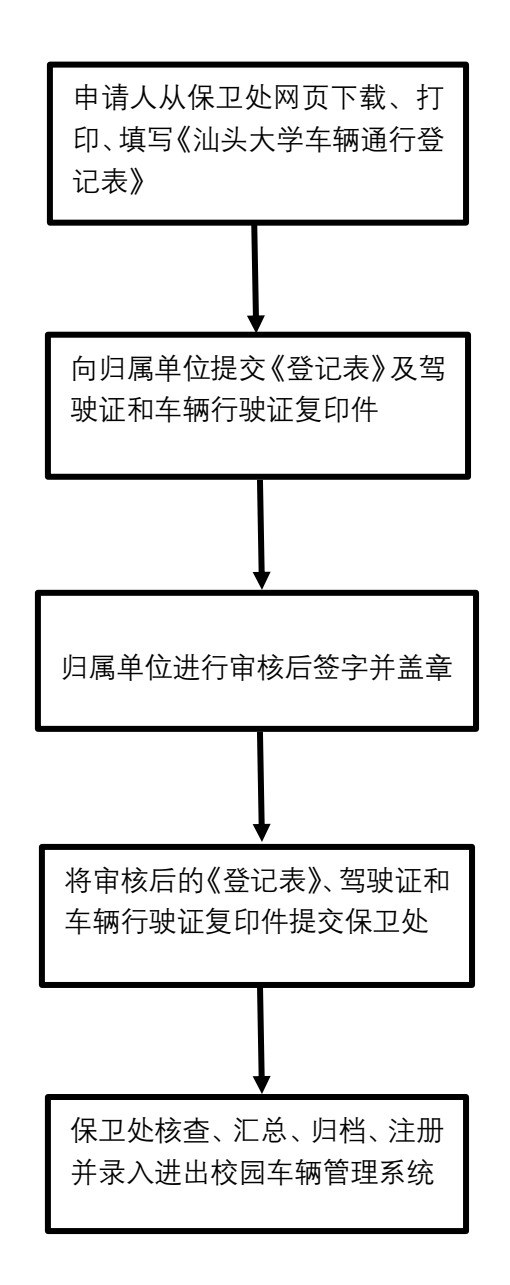